## 三保松原をみんなで守ろう! 三保松原の かなだりろう

富士山世界文化遺産登録 10周年を記念し、構成資産である三保 松原の松の組織構造、松の病気や予防について改めて学び、理解を 深めます。

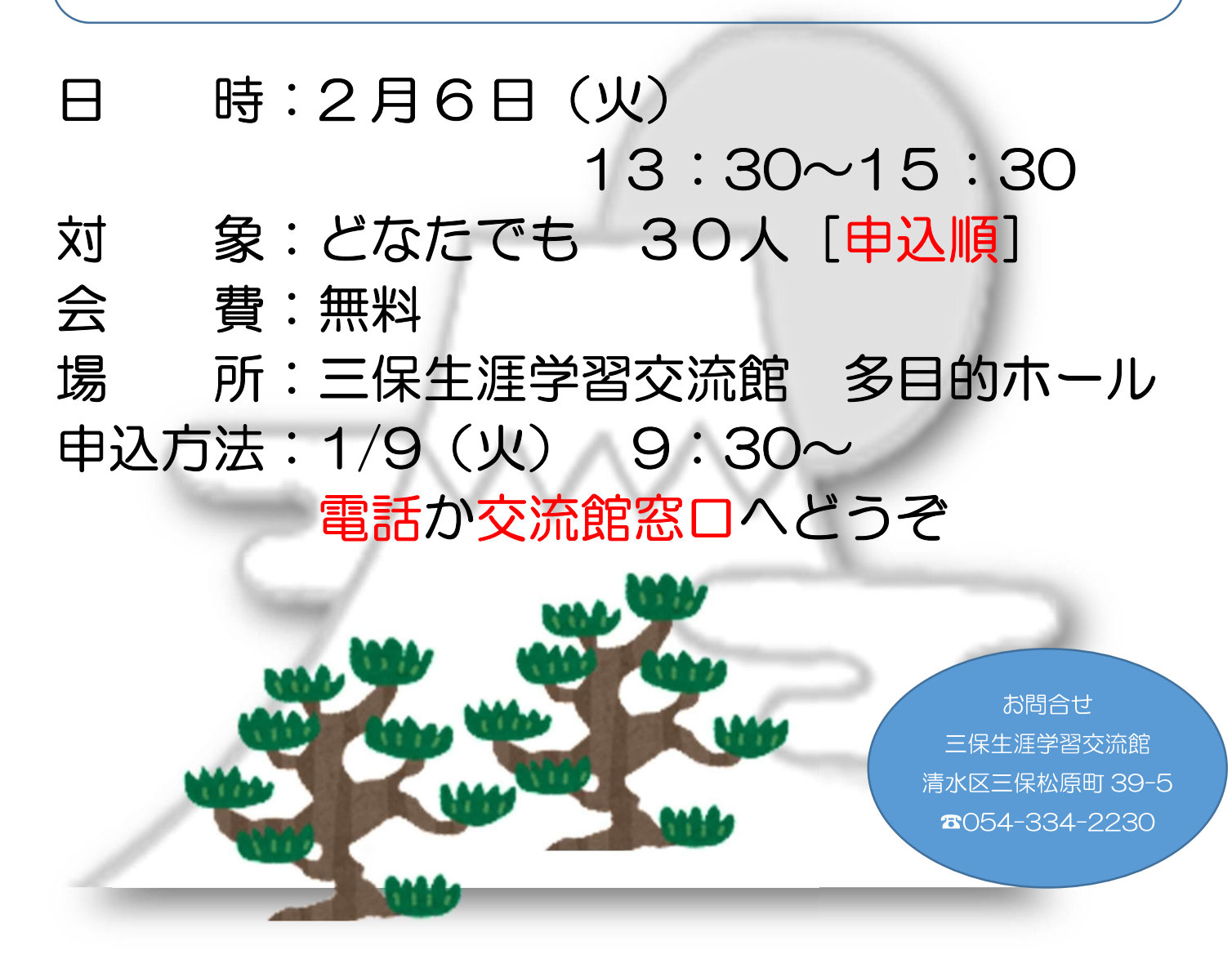